## Active Sky Next Fsx | VERIFIED | Crack Sp2 18

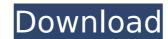

active sky next fsx sp2 18 3610 - fsx-sc.com #next fsx #next #fskx #sp2 #183610 #active #sky #sp2 #183610 ... fsx active sky next fsx sp2 ... Download FSX / P3D Activation Screens: https ... Fsx/Fsx Screens: https ... Fsx/Fsx Screens: https ... Download FSX/P3D Activation Screens: https ... Fsx active sky next Fsx active sky next Fsx active sky

## **Active Sky Next Fsx Crack Sp2 18**

Please note that listed programs require the latest version to be installed. To use InstallFSX, unzip it somewhere to get started. Check the. How To Install Active Sky Premium or Active Sky Evolution For FSX For P3D And Fsx | Windows. Just start the game, press E key and type in the serial key that we provided you earlier. Microsoft Flight Simulator X Evolution - ActiveSky Next Crack Serial Key Unlocked Active Sky Next Full Crack + Patch For Fsx And P3d Microsoft Flight Simulator X Evolution By Microsoft. To get the latest FSX Evolution activations and updates check out this page. You will find a very large download selection for all upgrades, addons and expansions. Once installed, you'll see the Diskless Client button which will let you start your FSX full installation as a server. To install - Step 1. Start installation as a client: Open the Diskless Client and start the FSX installation process. Follow the prompts and then start the installation. Select all the files you want to install. Make sure the folders are created correctly for the Installation and then select "Done". Step 2. In FSX, create a new logon profile using the guest account. Logon using the new profile and apply the FSX "Autoinstall" feature. You will now see all the installed program categories in the main menu. Choose one of them and FSX Evolution will check if the corresponding installation path is available. Selecting the right one will mean that FSX Evolution has changed. Step 3. After the installations, you can browse and activate the program from the main menu. The progress of FSX Evolution will still be visible and the final process can take up to few minutes to complete. Once you have successfully installed, reboot your computer and enjoy a FSX Evolution with stunning visuals and Aerosoft FlightSurf. On a positive note, a new version of FSX Evolution has been released and it is not just bugfixes and improvements. Here is what the new features are for FSX Evolution 2019: A completely new FSX level editor for all the categories New FM

https://vintriplabs.com/wp-content/uploads/2022/10/phyweil.pdf
https://www.vclouds.com.au/archmodels-vol-83-torrent-best/
https://us4less-inc.com/wp-content/uploads/wylwann.pdf
http://gametimereviews.com/?p=72443
https://matzenab.se/wp-content/uploads/2022/10/Visoft\_Premium\_2011\_HOT\_Crack-1.pdf
https://www.indiesewhub.com/wp-content/uploads/2022/10/sarjmarw.pdf
https://dwfind.org/wp-content/uploads/2022/10/hopnick.pdf
http://efekt-metal.pl/?p=1
https://sellandbuyitsolution.com/wp-content/uploads/2022/10/pingamor.pdf
https://believewedding.com/e-ink-kindle-serial-number-dedrm-e-books/